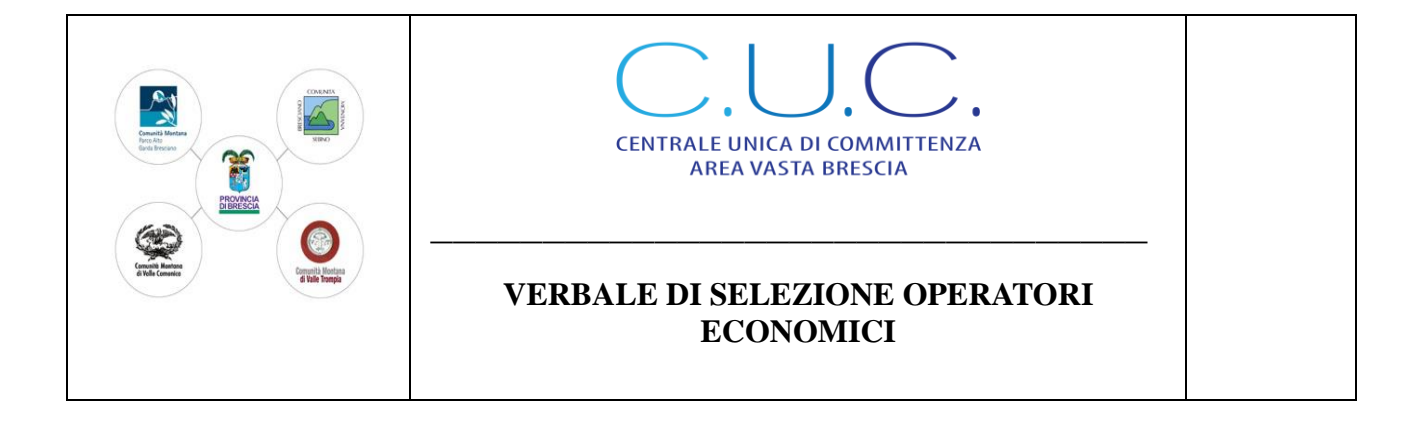

# *LAVORI DI "INTERVENTO PER IL POTENZIAMENTO DELLE INFRASTRUTTURE TURISTICHE E COMMERCIALI NEL TERRITORIO DEL COMUNE DI SAVIORE DELL'ADAMELLO (BS) – LAVORI DI RIQUALIFICAZIONE URBANA DEL COMPLESSO EX SCUOLE ELEMENTARI NELLA FRAZIONE DI VALLE – CUP J11B17000000001"*

# *VERBALE DELLE OPERAZIONI DI SELEZIONE DEGLI OPERATORI ECONOMICI DA INVITARE ALLA PROCEDURA NEGOZIATA AI SENSI DELL'ART. 36, COMMA 2 D.LGS 50/2016.*

Il giorno ventidue del mese di luglio dell'anno duemilaventi (22/07/2020) in Breno (Bs) presso la sede della Centrale Unica di Committenza Area Vasta Brescia sede distaccata Territoriale della Comunità Montana di Valle Camonica in Piazza F. Tassara, 3,

il sottoscritto Gianluca Guizzardi in qualità di Responsabile del procedimento di gara, alla presenza del dipendente della Comunità Montana di Valle Camonica Piermario Arrighini, dà avvio alle operazioni di sorteggio degli operatori economici da invitare alla procedura negoziata per l'affidamento dei lavori in oggetto;

Al sorteggio non è presente alcun legale rappresentante delle ditte che hanno presentato manifestazione di interesse.

### **Premesso**

- Che con determinazione del Responsabile dei Servizi dell'Unione dei Comuni della Valsaviore n. 88 del 29.06.2020 si è disposto di procedere all'affidamento dei lavori in oggetto mediante procedura negoziata ai sensi dell'art. 36, comma 2, del D.Lgs. 50/2016, preceduta da avviso pubblico di manifestazione di interesse;

- Che con avviso pubblico di indagine di mercato in data 07.07.2020, è stata richiesta la manifestazione di interesse alle ditte per partecipare alla procedura negoziata sopra richiamata;

- Che per l'indagine di mercato è stato utilizzato il sistema di intermediazione telematica di Regione Lombardia denominato "Sintel", sul quale è stato pubblicato l'avviso pubblico in data 07.07.2020 (Identificativo Sintel 126401179);

- che tale avviso è stato pubblicato dal 07.07.2020 al 21.07.2020 sul sito istituzionale della stazione appaltante, sezione "amministrazione trasparente - bandi di gara";

- che nell'avviso medesimo gli operatori economici sono stati invitati a manifestare il loro interesse a partecipare alla procedura mediante compilazione di apposito modulo (Allegato 1) da inoltrarsi esclusivamente mediante piattaforma telematica Sintel, entro e non oltre le ore 17:00 del giorno 21.07.2020;

Dato atto che entro il termine, sono pervenute tramite piattaforma telematica Sintel n. 113 manifestazioni di interesse, a ciascuna delle quali è stato assegnato automaticamente dal sistema un numero di protocollo informatico;

Successivamente si procede ad assegnare alle 113 candidature ammesse un numero cardinale progressivo in base al protocollo informatico assegnato dalla piattaforma SINTEL così come da tabella allegata (Allegato I).

Terminate le operazioni di cui sopra il Responsabile Unico del Procedimento alle ore 10:30, dispone l'inizio delle operazioni di sorteggio per individuare i 45 (quarantacinque) operatori economici che saranno successivamente invitati a presentare offerta.

Si procede al sorteggio delle n. 45 ditte mediante l'utilizzo di foglio di calcolo in grado di generare un campione di venticinque numeri per randomizzazione semplice di numeri casuali in un "range" popolato dai numeri progressivi (1-42) assegnati agli operatori economici ammessi al sorteggio, il campione estratto dei 25 operatori economici e indicato nel report allegato (allegato II) è:

2 (due) – 7 (sette) – 9 (nove) – 12 (dodici) – 13 (tredici) – 14 (quattordici) – 15 (quindici) – 16 (sedici) – 20 (venti) – 22 (ventidue) – 23 (ventitre) – 26 (ventisei) – 31 (trentuno) – 33 (trentatre) – 34 (trentaquattro) – 36 (trentasei) – 37 (trentasette) – 40 (quaranta) – 42 (quarantadue) – 45 (quarantacinque) – 53 (cinquantatre) – 54 (cinquantaquattro) – 62 (sessantadue) – 66 (sessantasei) – 69 (sessantanove) – 70 (settanta) – 71 (settantuno) – 74 (settantaquattro) – 75 (settantacinque) – 76 (settantasei) – 79 (settantanove) – 81 (ottantuno) – 82 (ottantadue) – 85 (ottantacinque) – 86 (ottantasei) – 88 (ottantotto) – 92 (novantadue) – 95 (novantacinque) – 97 (novantasette) – 99 (novantanove) – 100 (cento) – 101 (centouno) – 102 (centodue) – 108 (centootto) – 109 (centonove);

Alle ore 10:45 vengono concluse le operazioni di estrazione casuale degli operatori economici.

Si precisa che verranno resi noti i nomi delle ditte escluse mediante pubblicazione del presente verbale all'Albo pretorio on line e sul sito internet del Comune di Paspardo, mentre ai sensi dell'art. 53 del Decreto Legislativo n. 50/2016 e s.m.i., il diritto di accesso ai nominativi delle ditte invitate alla procedura negoziata è differito fino alla scadenza del termine per la presentazione delle offerte.

Breno 22 luglio 2020

IL RESPONSABILE DEL PROCEDIMENTO (Gianluca Guizzardi)

Firmato digitalmente da: Gianluca Guizzardi Data: 22/07/2020 10:48:59

IL TESTIMONE (Piermario Arrighini)

Firmato digitalmente da: Piermario Arrighini Data: 22/07/2020 10:47:36

## Allegat1:

- 1 Tabella assegnazione numeri progressivi;
- 2 Report di sorteggio;
- 3 Tabella riassuntiva.

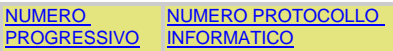

#### **DOMANDE AMMESSE**

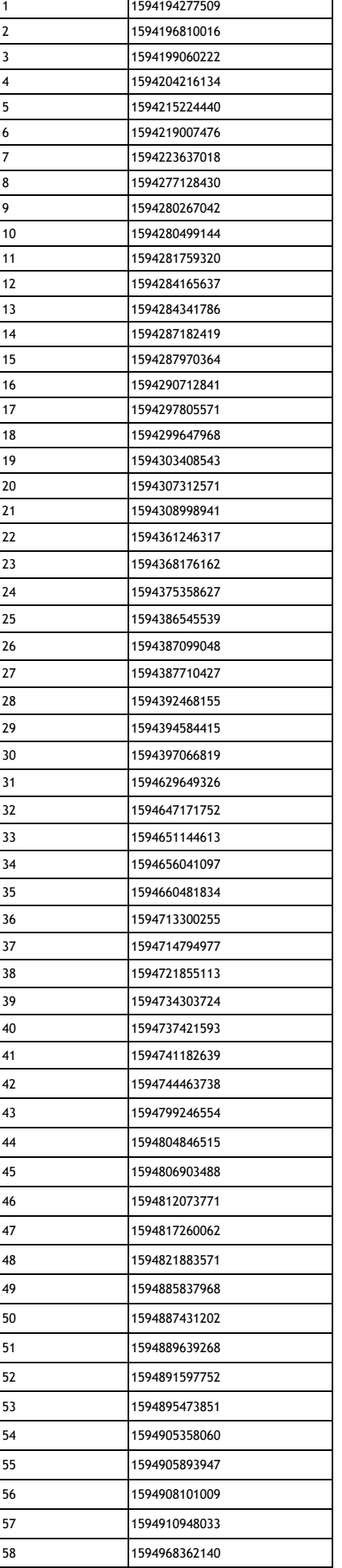

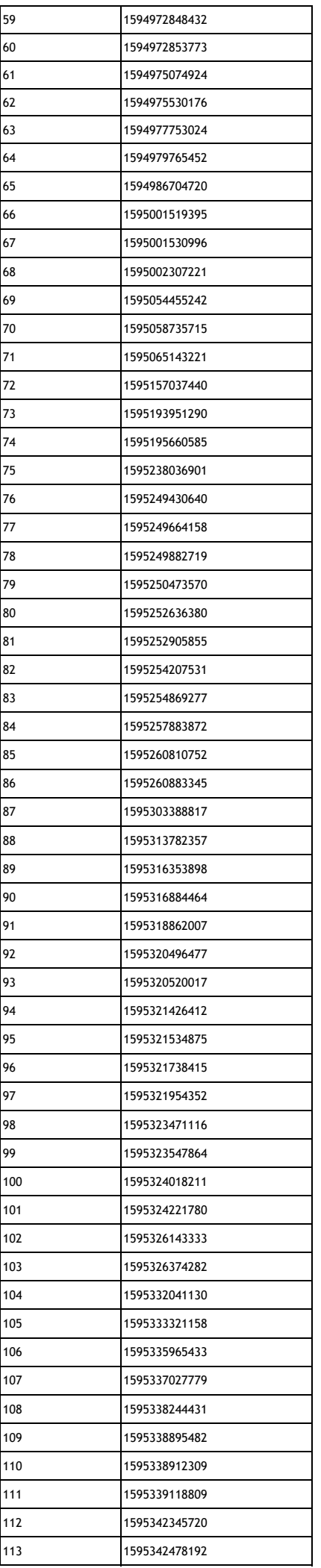

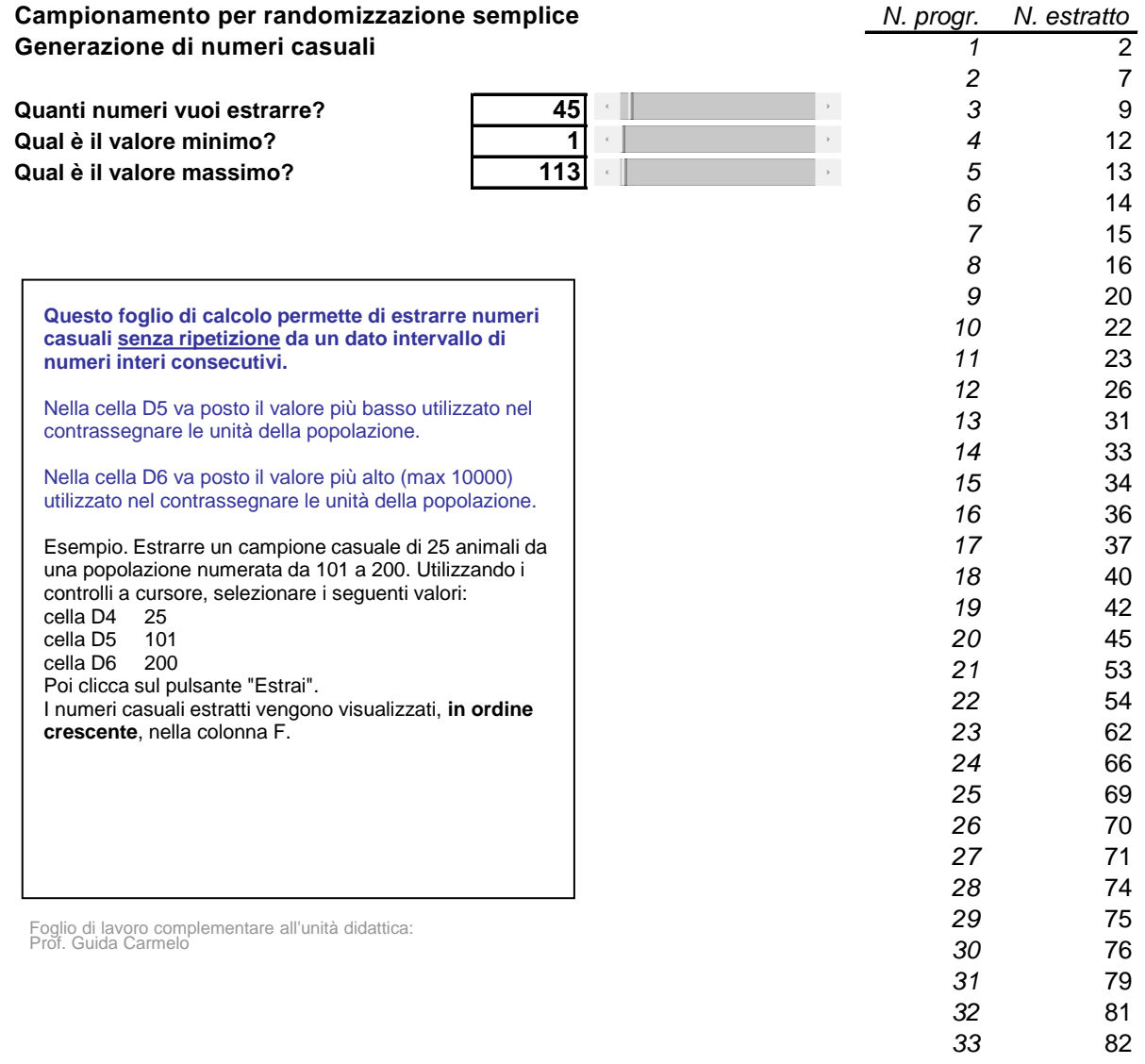

*32* 81 *33* 82 *34* 85 35<br>
36<br>
36<br>
37<br>
92

*37* 92 *38* 95

*40* 99 *41* 100 *42* 101 *43* 102 *44* 108 *45* 109

36

39<br>40

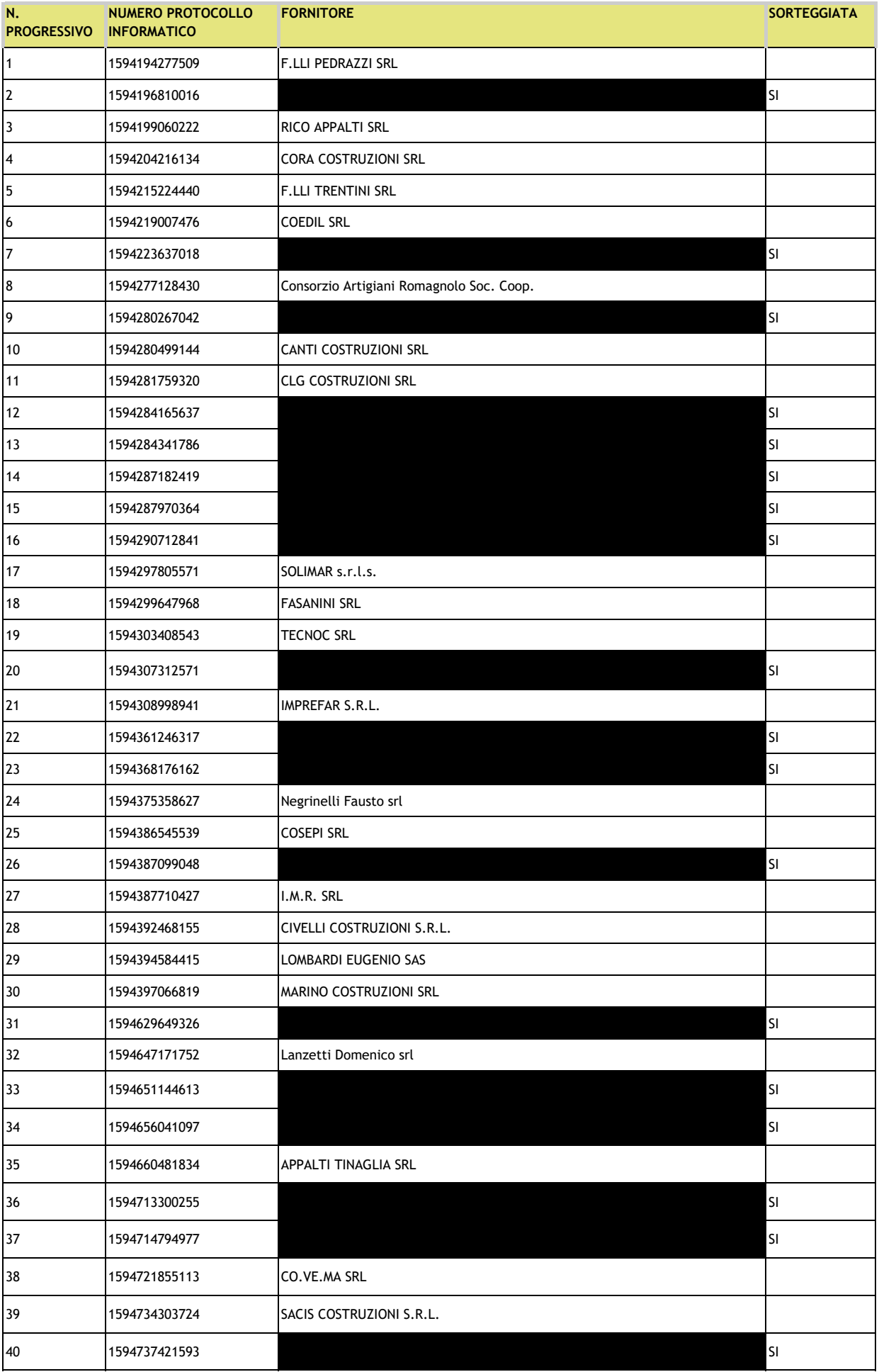

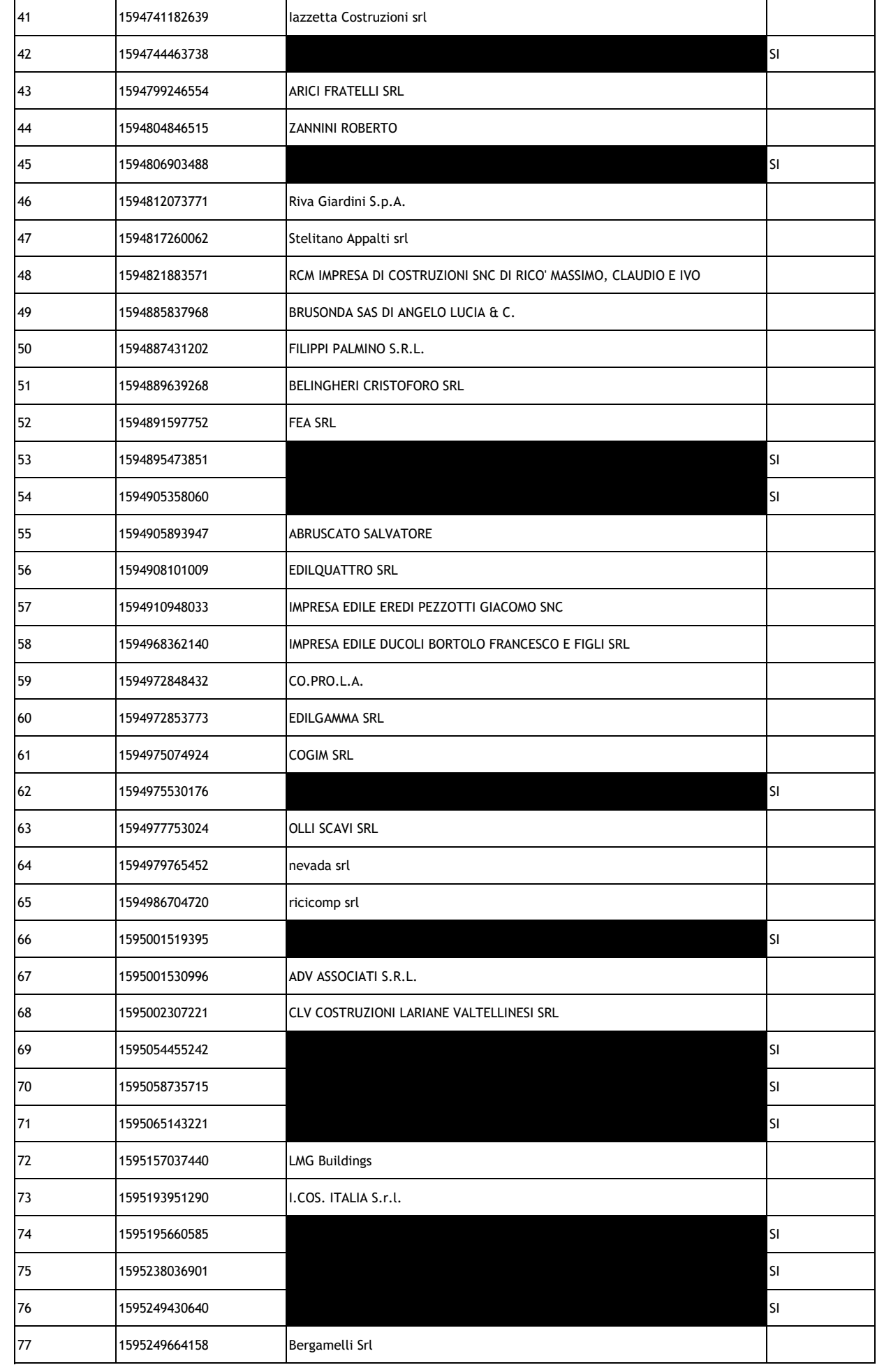

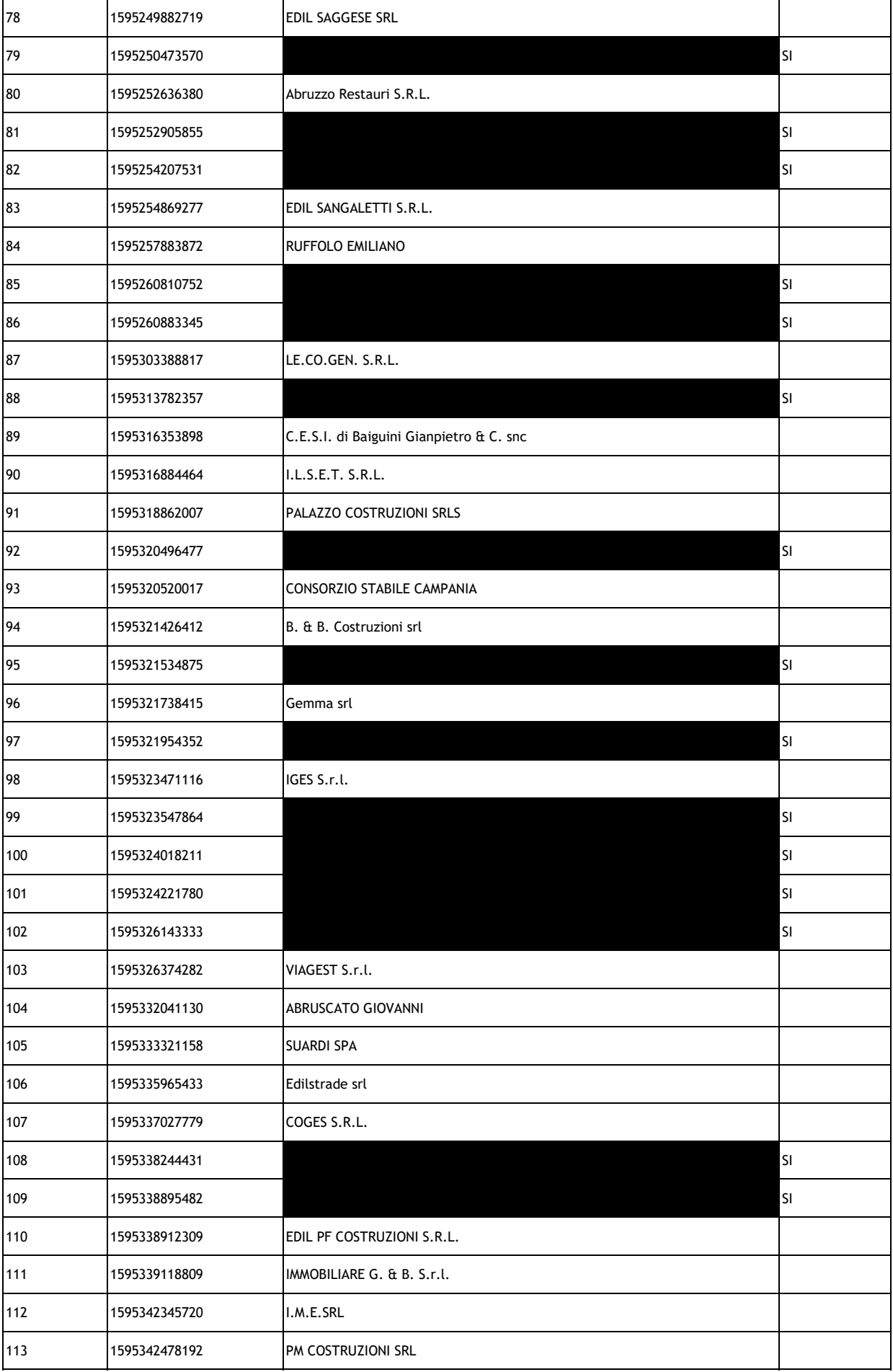